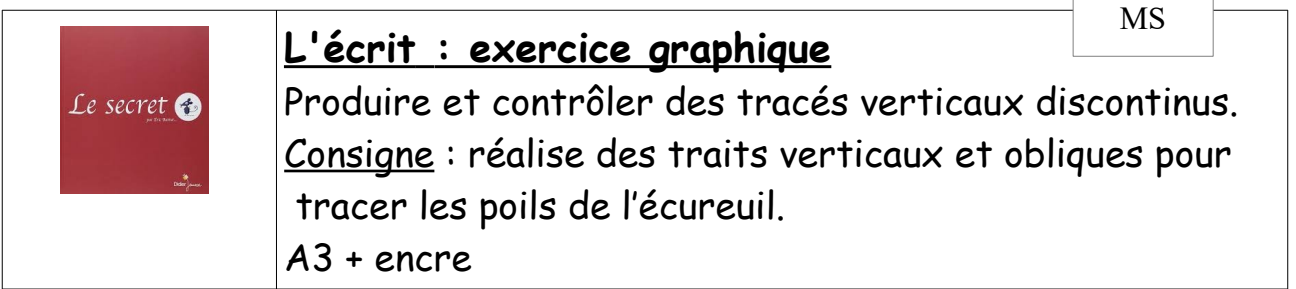

 $\sqrt{2}$ 

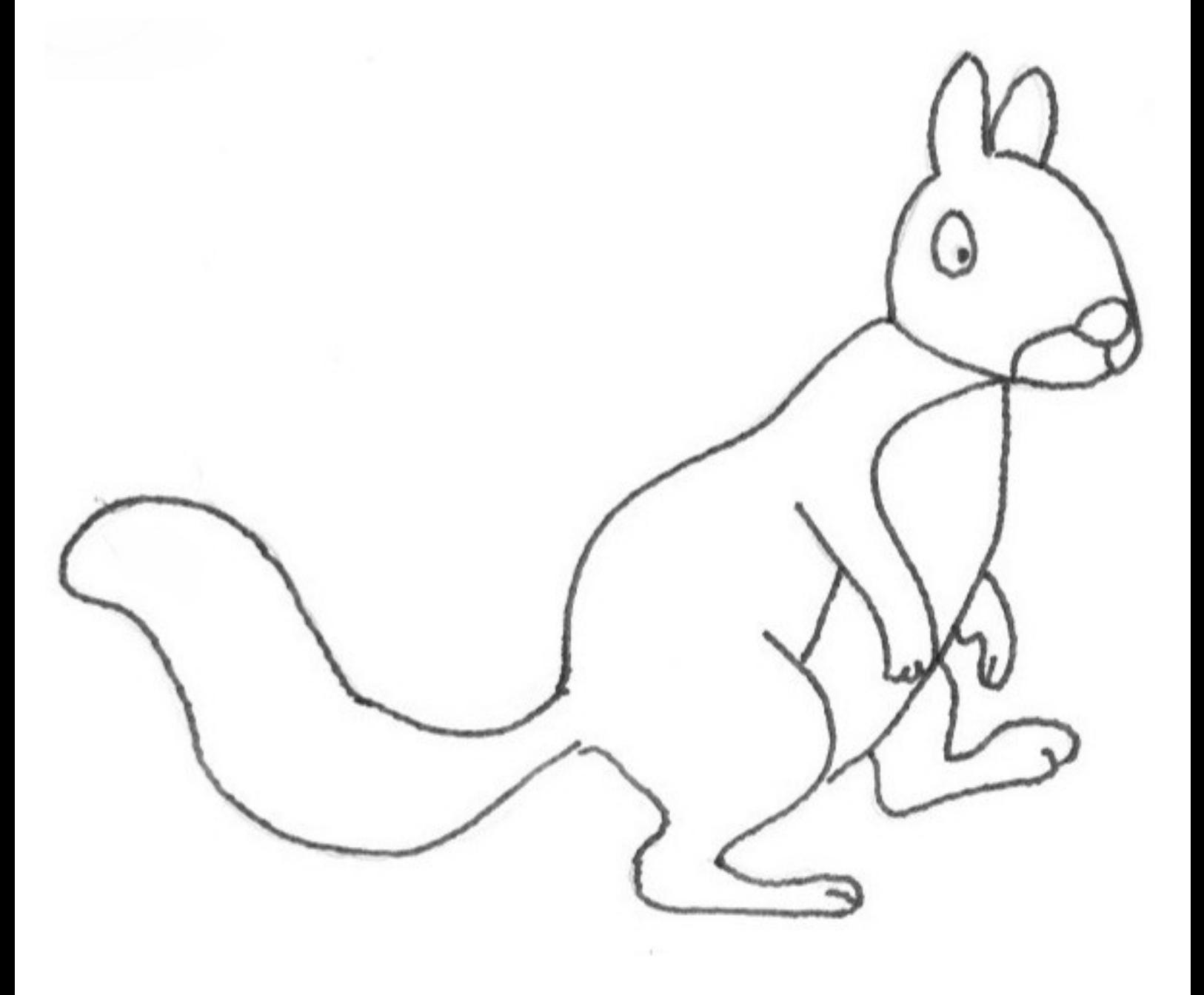

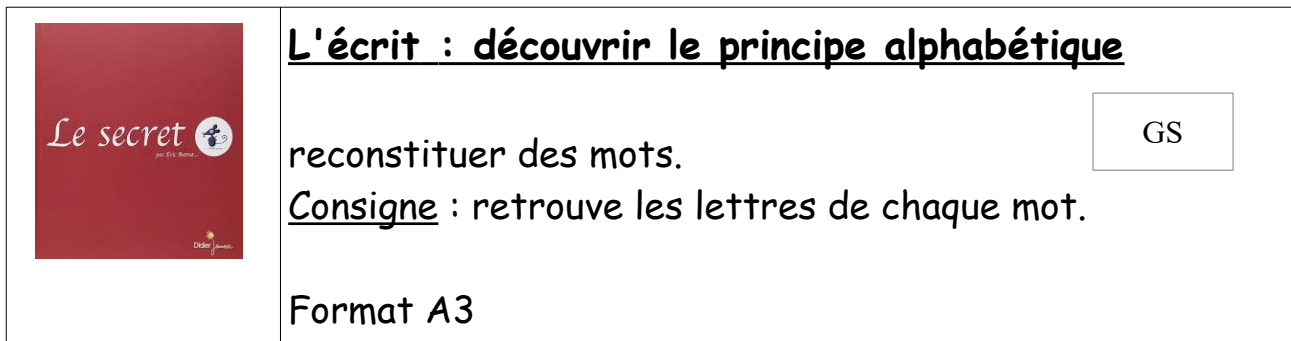

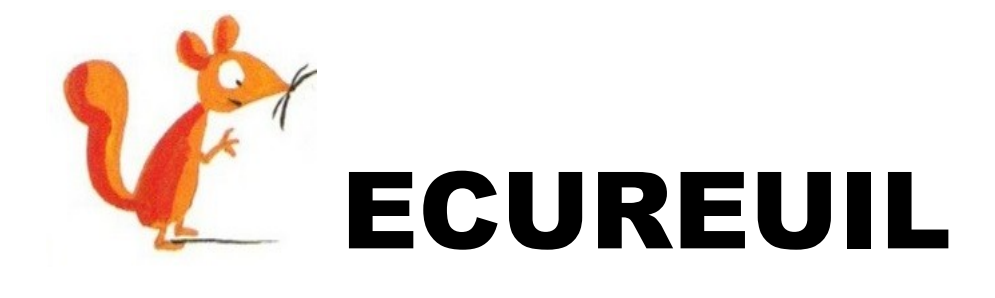

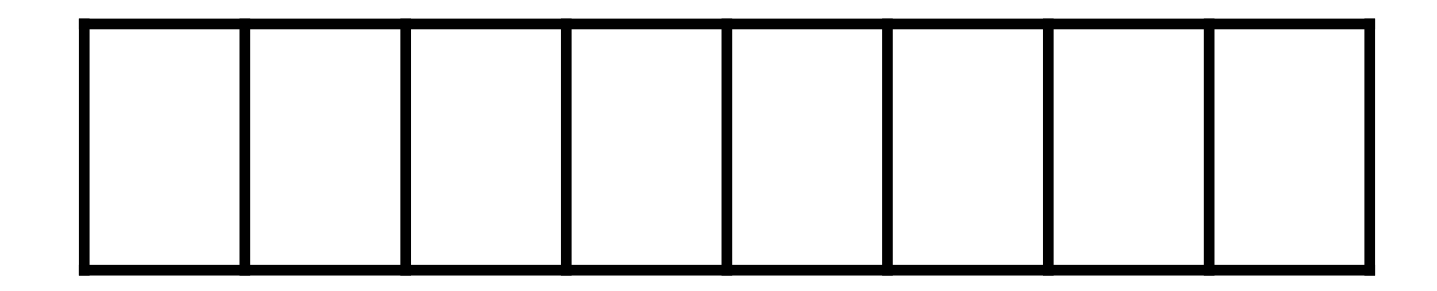

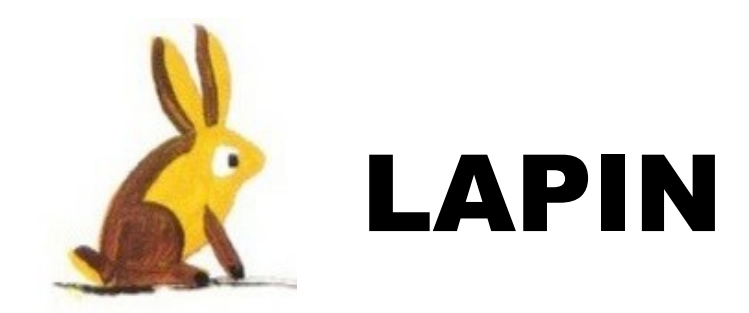

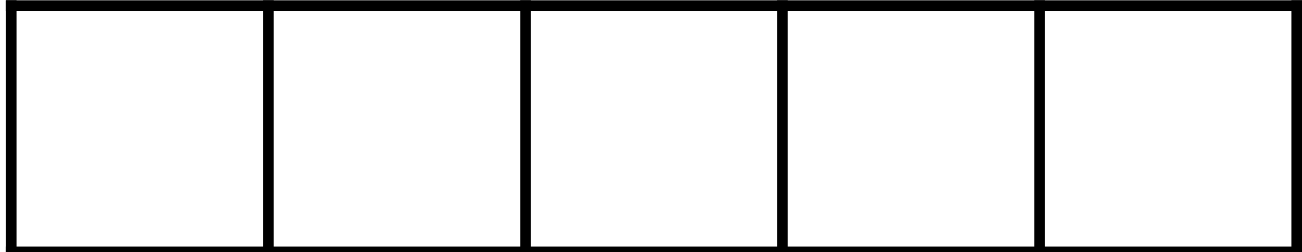

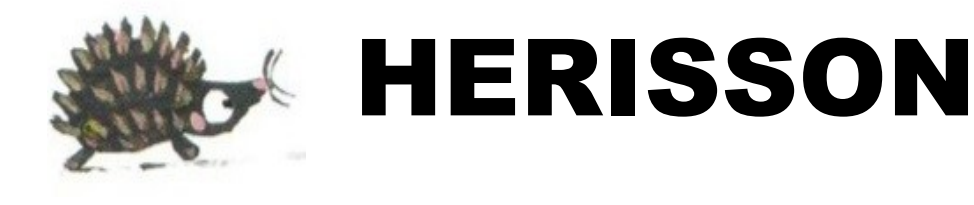

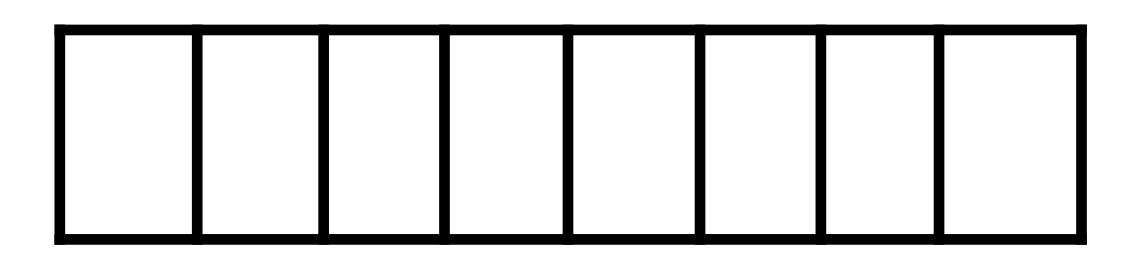

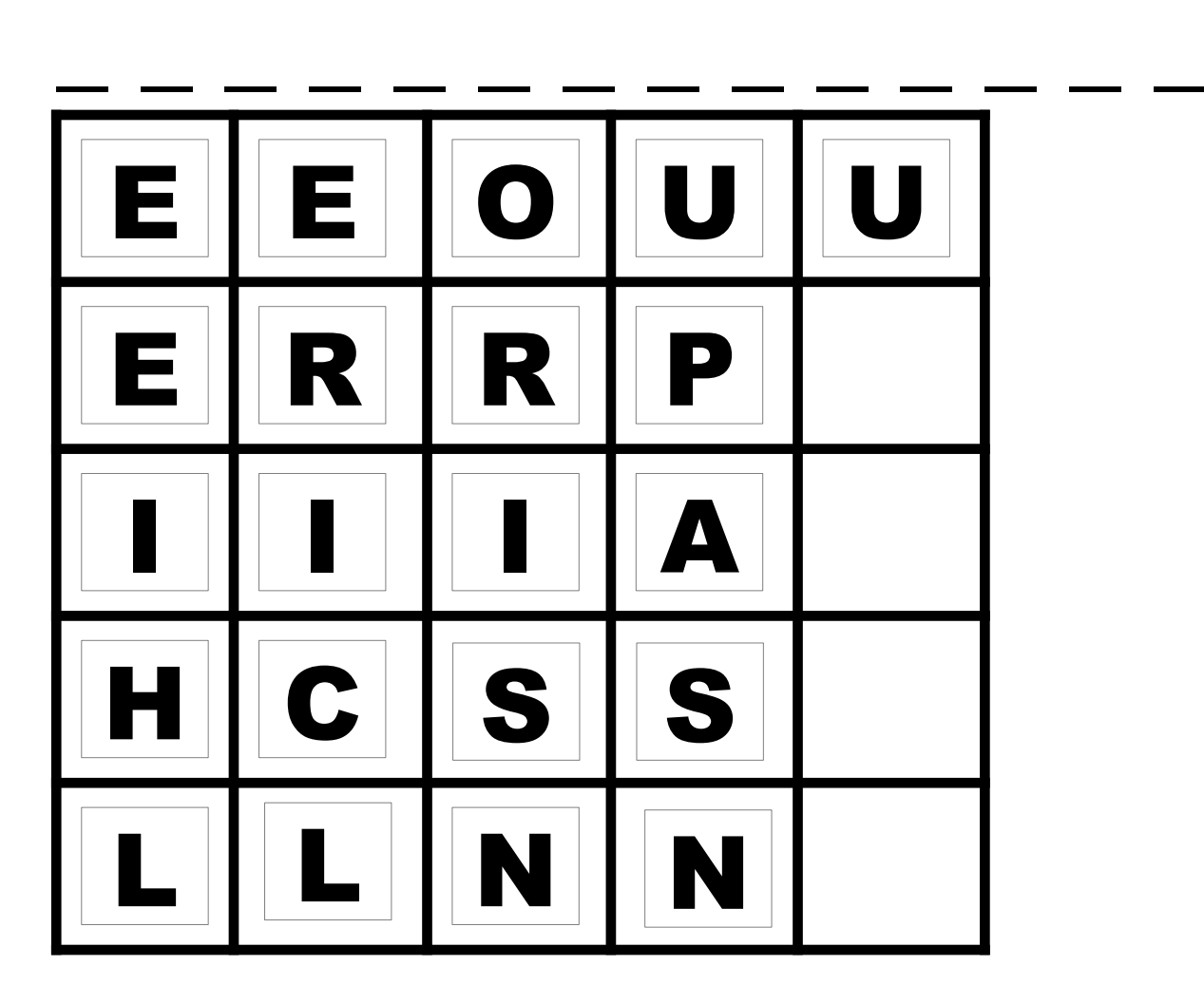

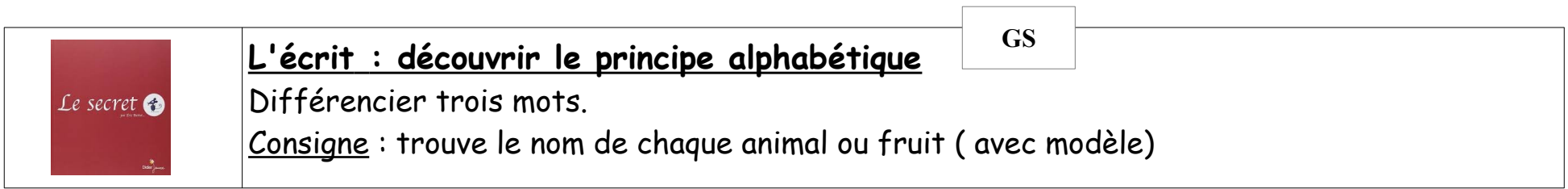

 $\overline{ }$ 

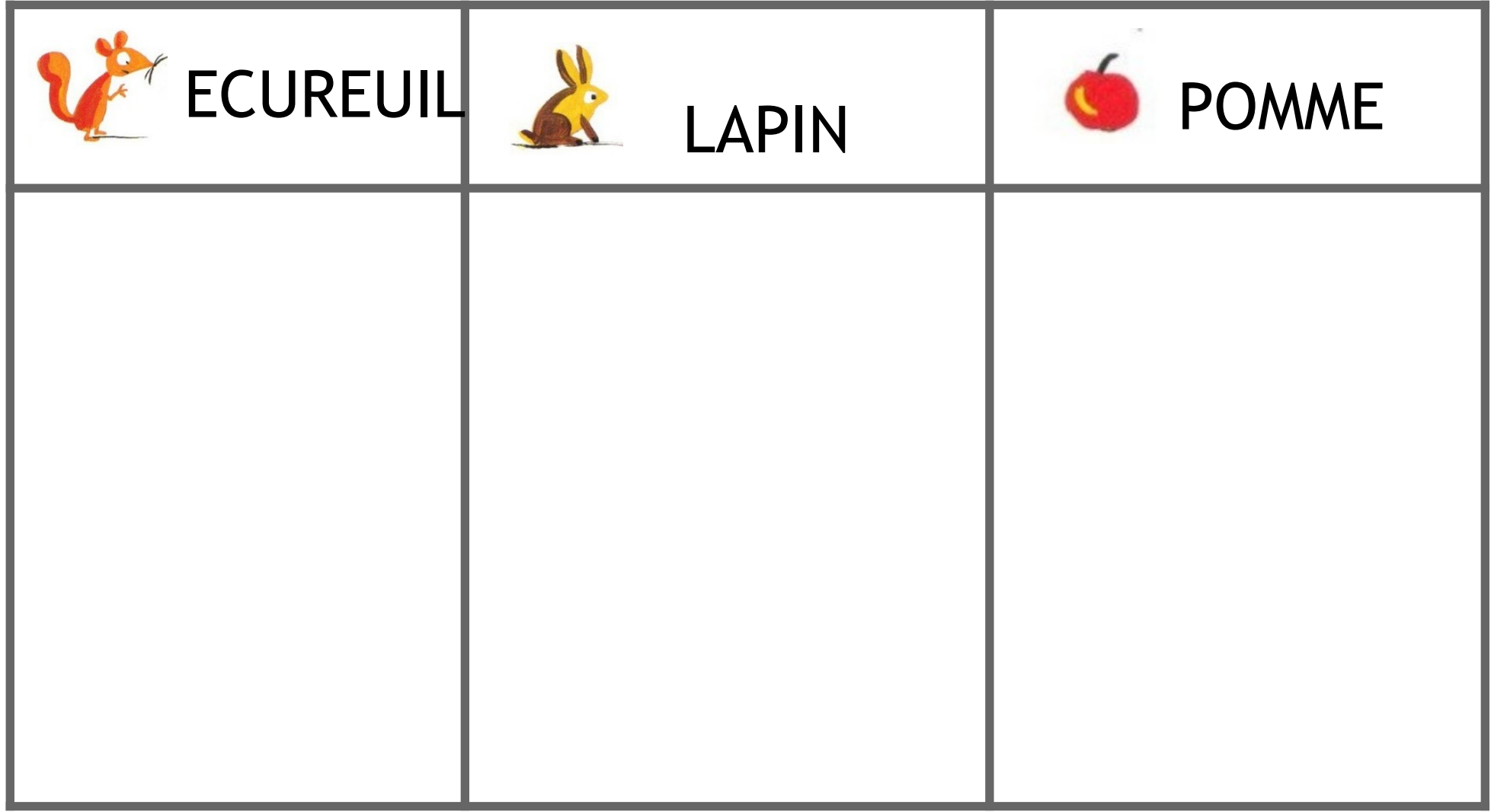

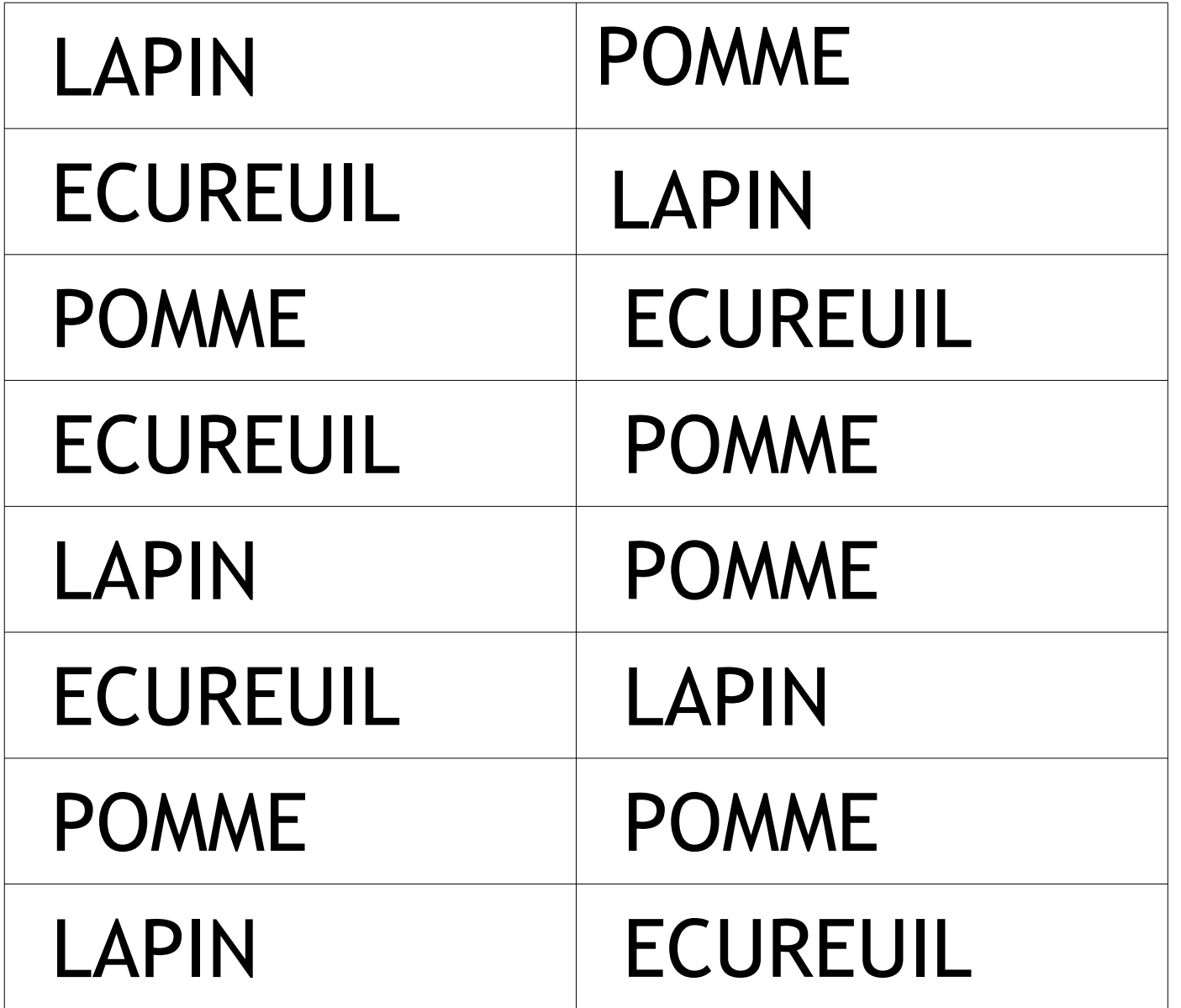

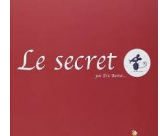

## **Découvrir les nombres et leur utilisation**

Conservation des quantités ; réaliser une distribution (correspondance terme à terme.) Pose dans chaque arbre, autant de pommes que d'animaux (3 à 6)

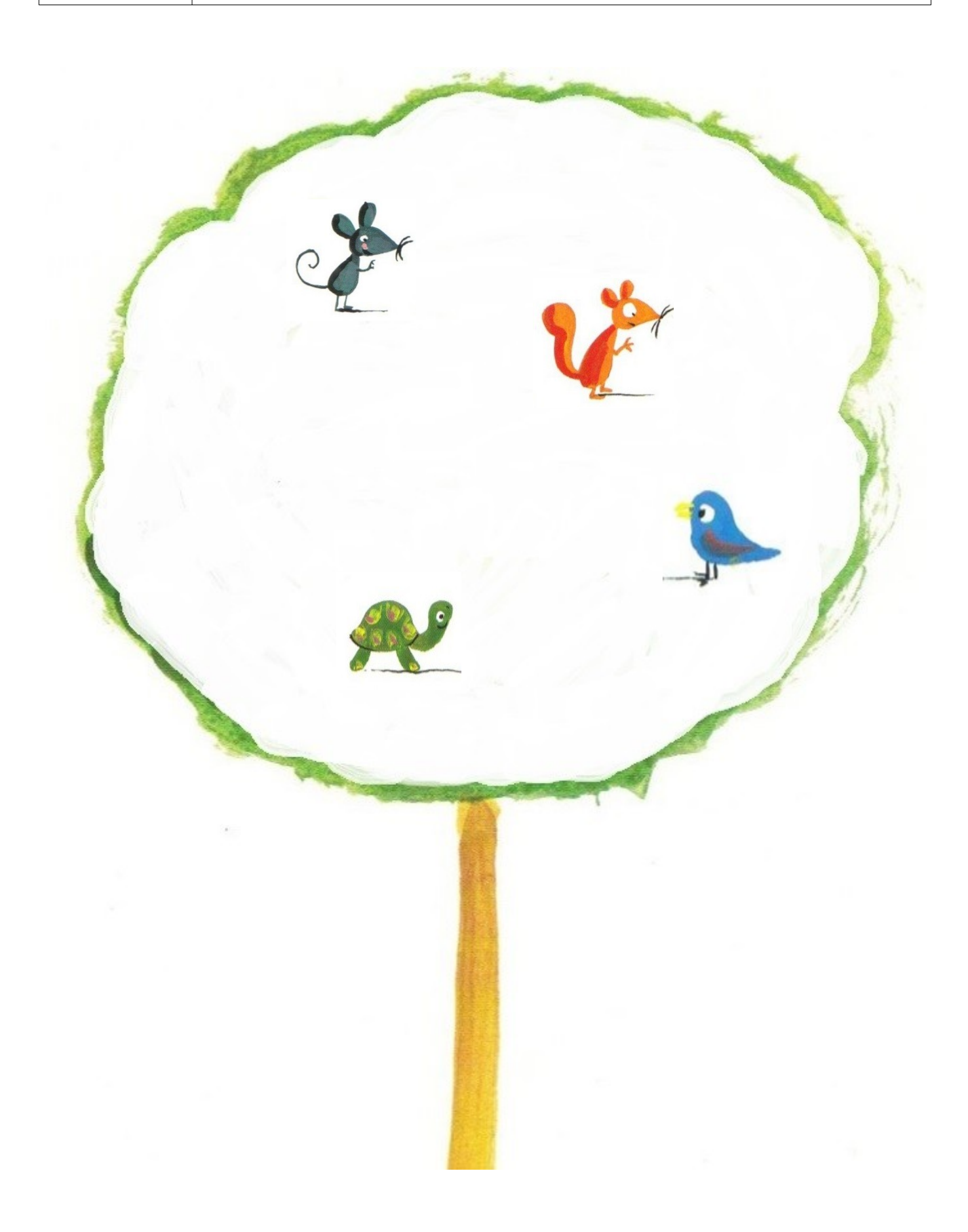

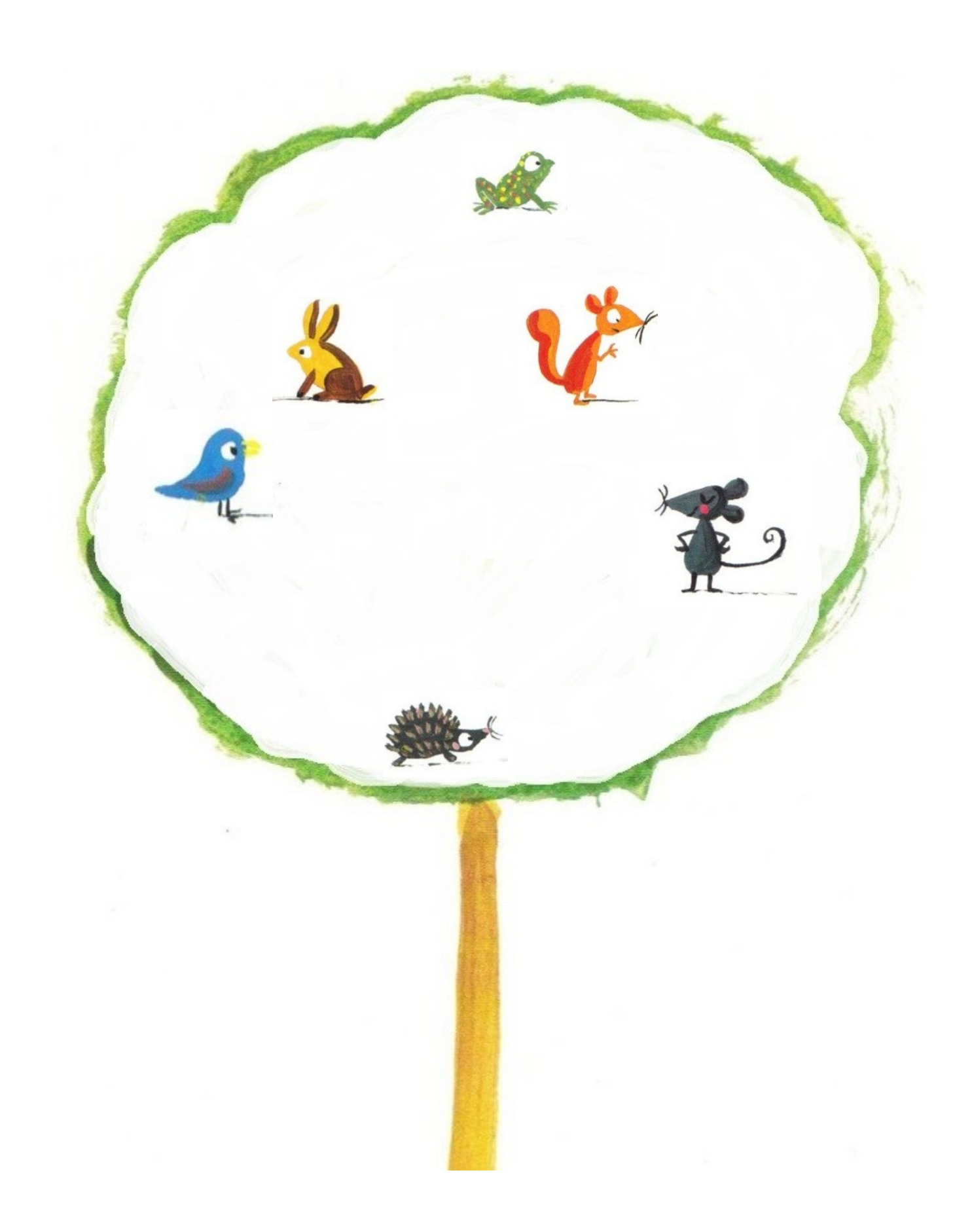

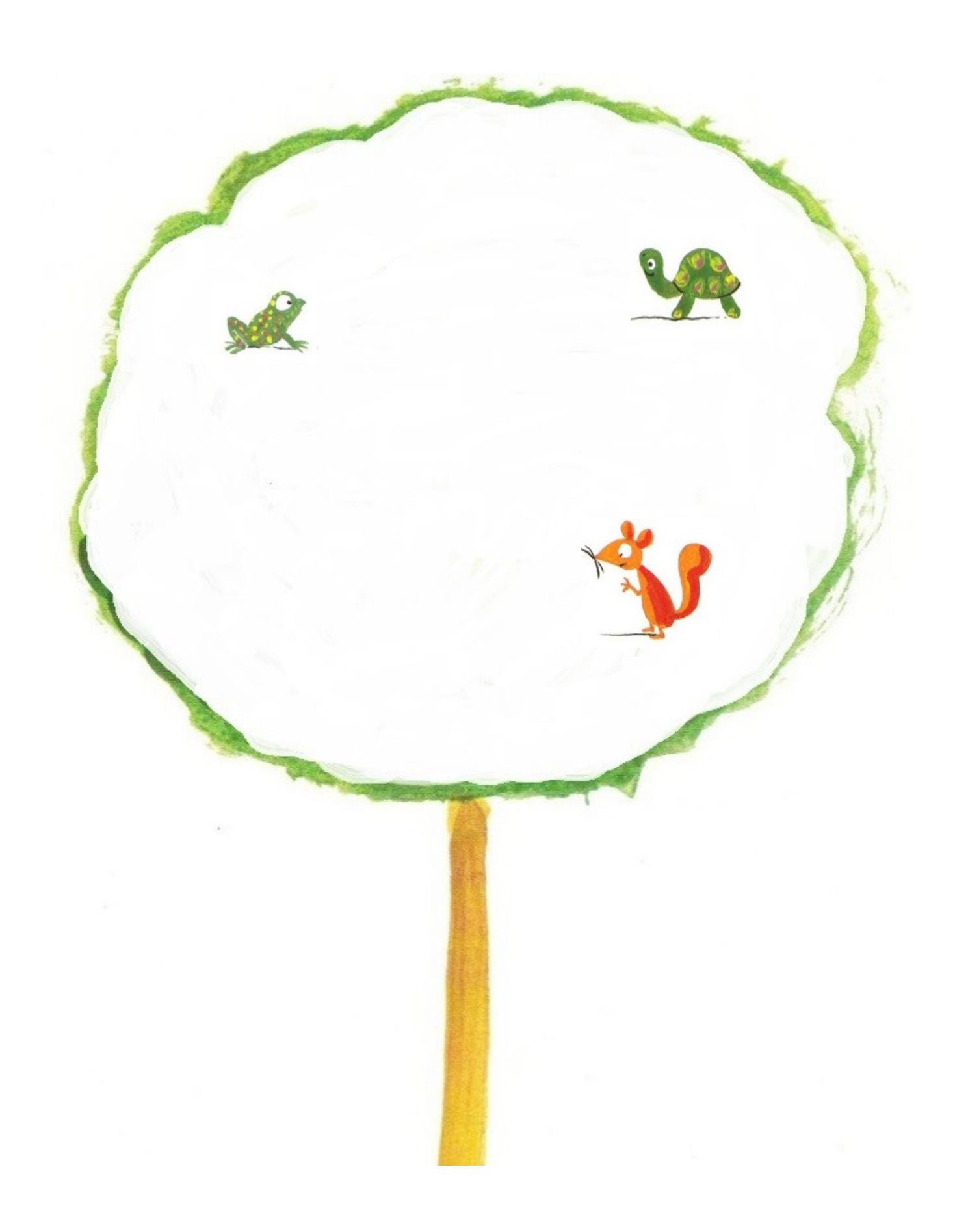

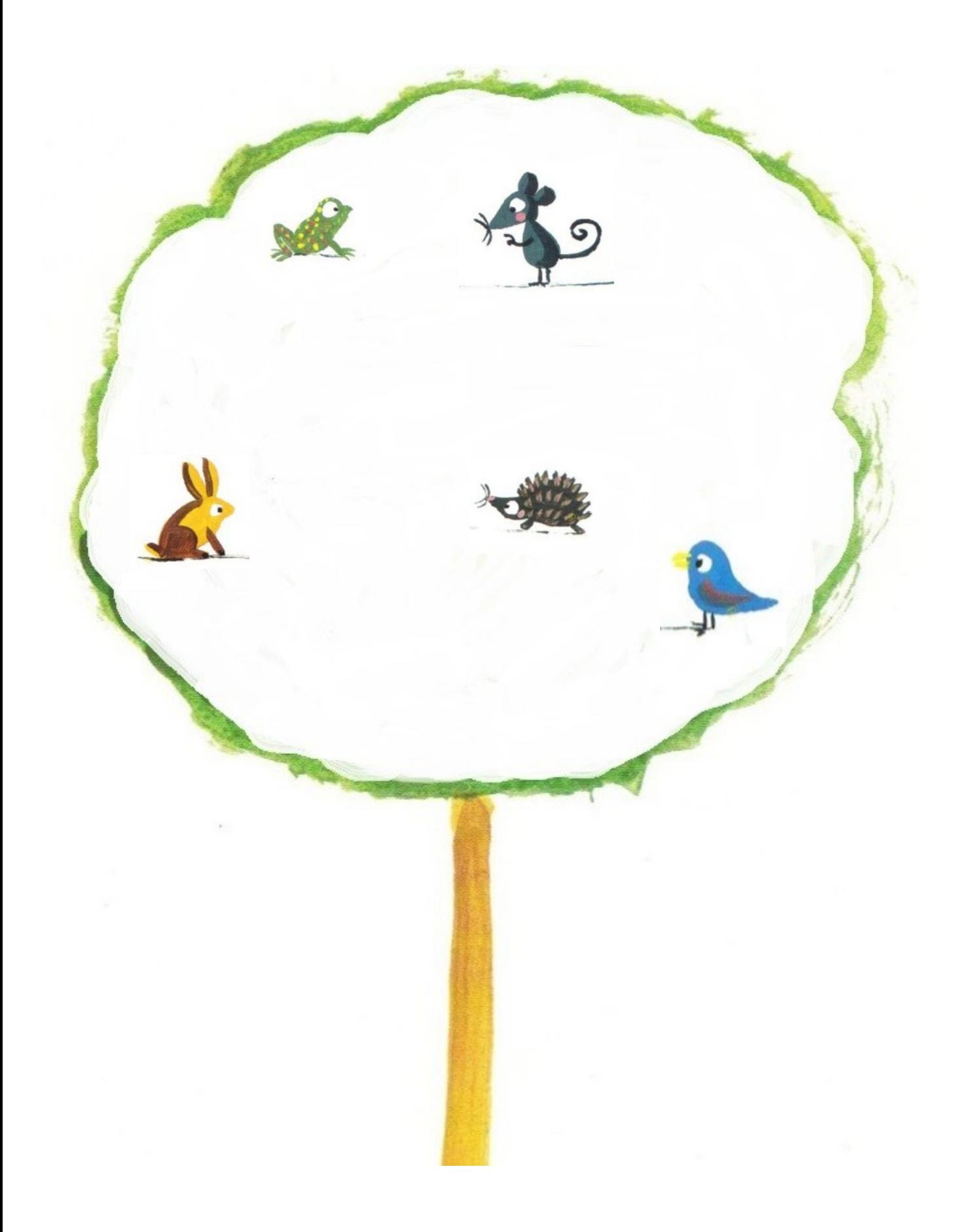

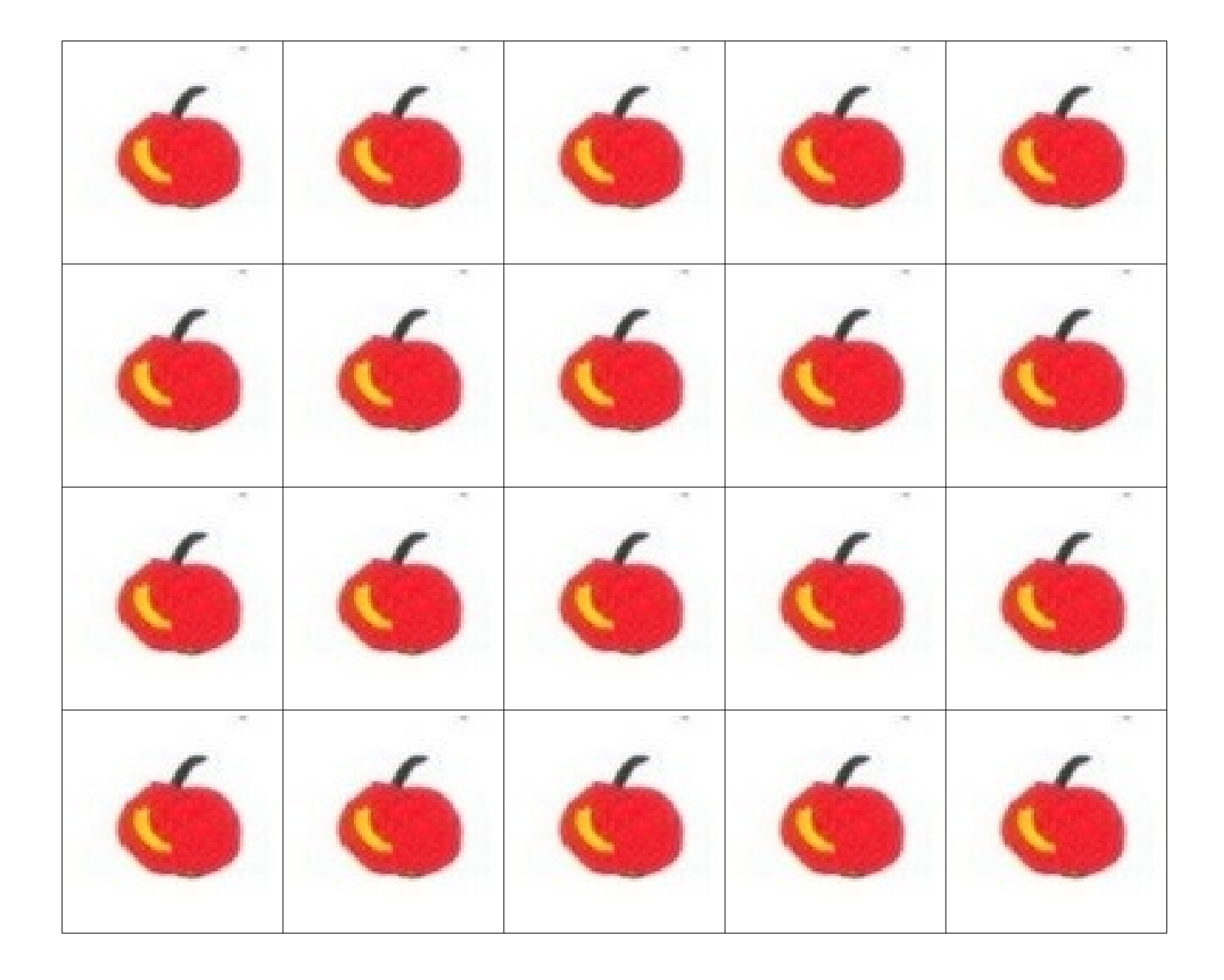

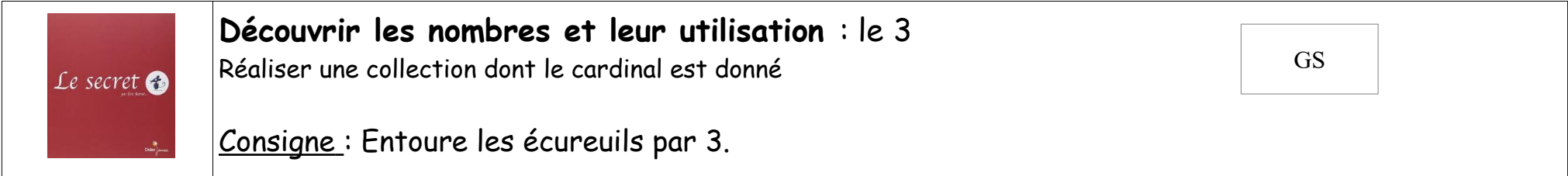

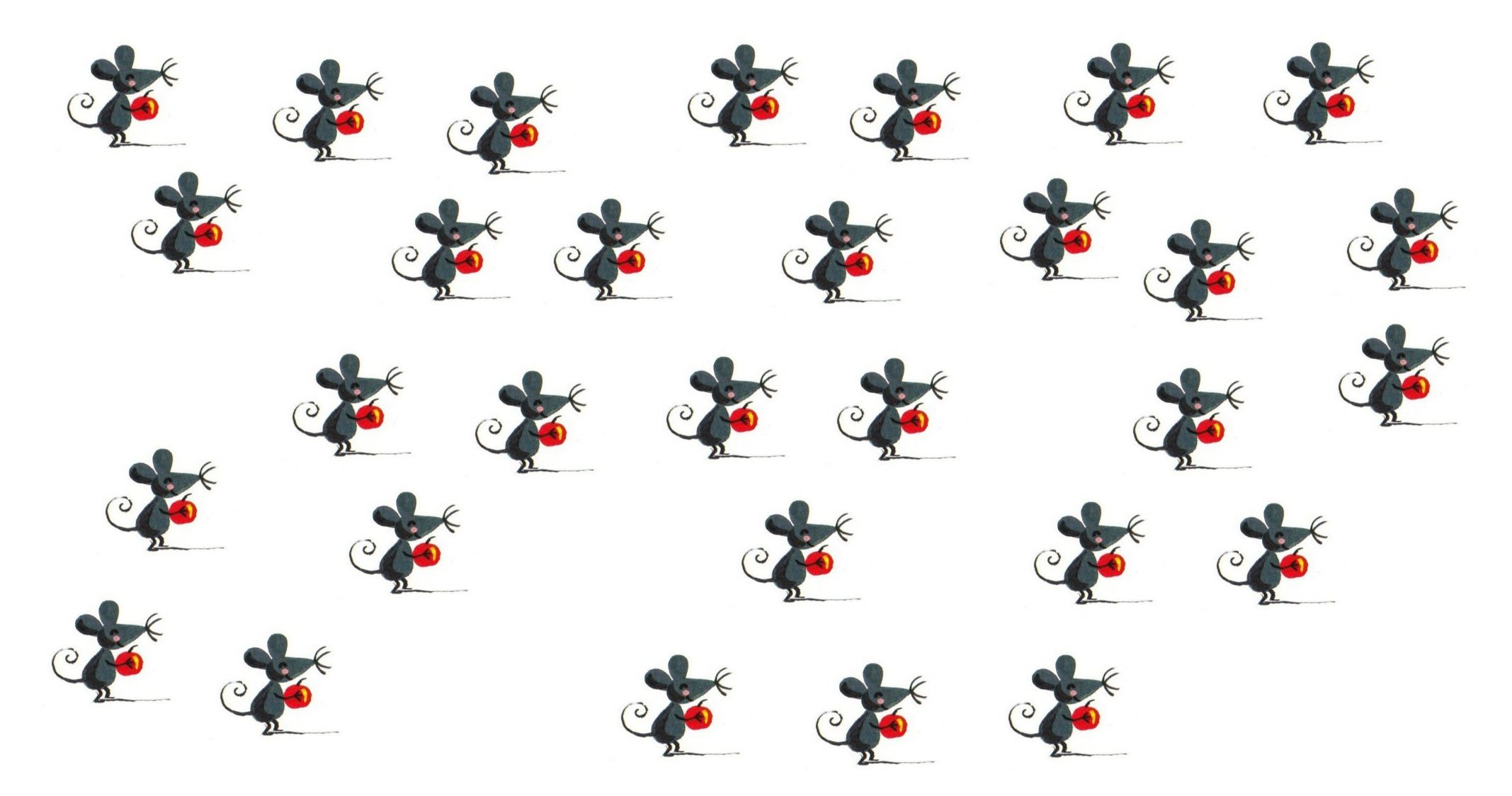

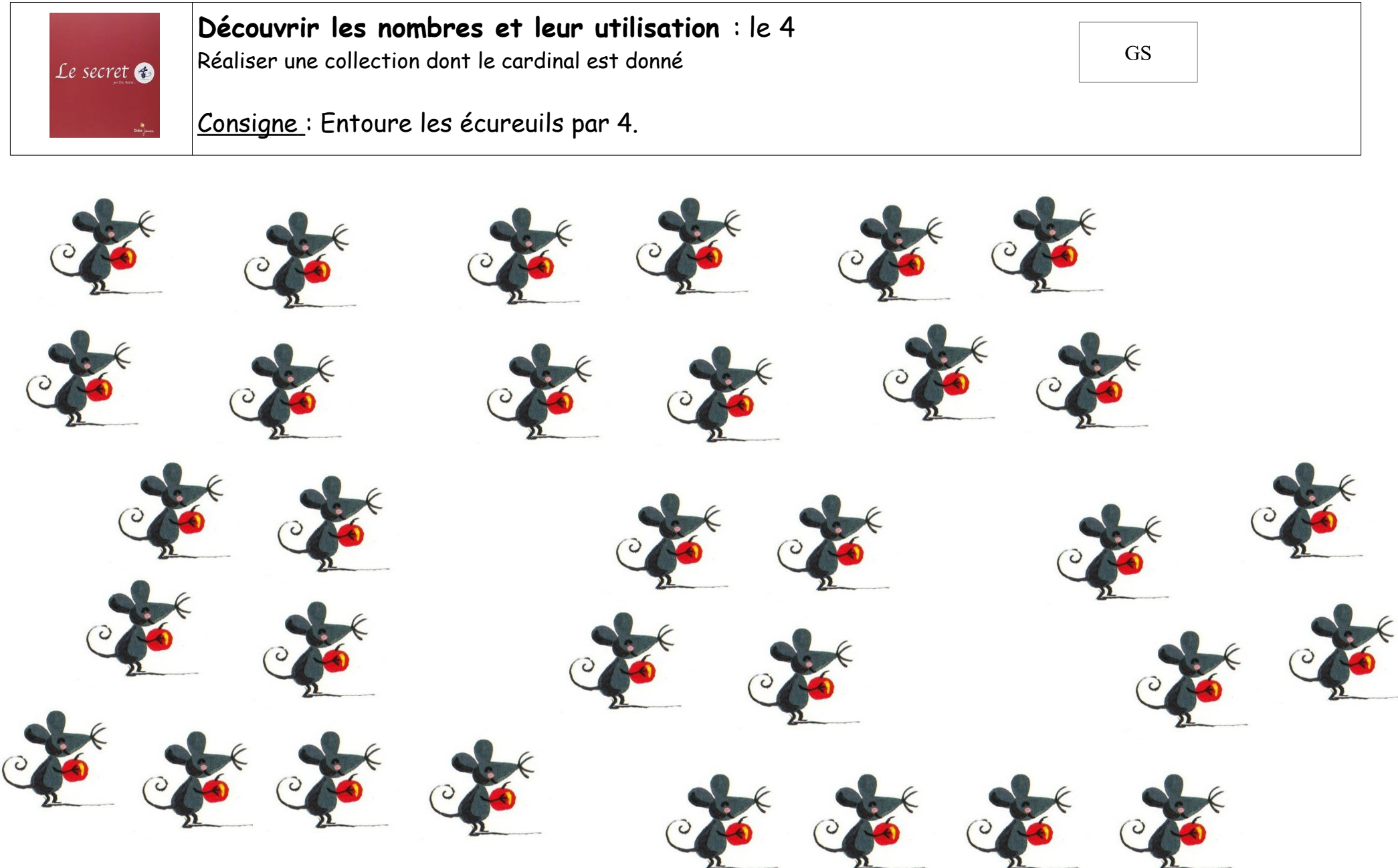

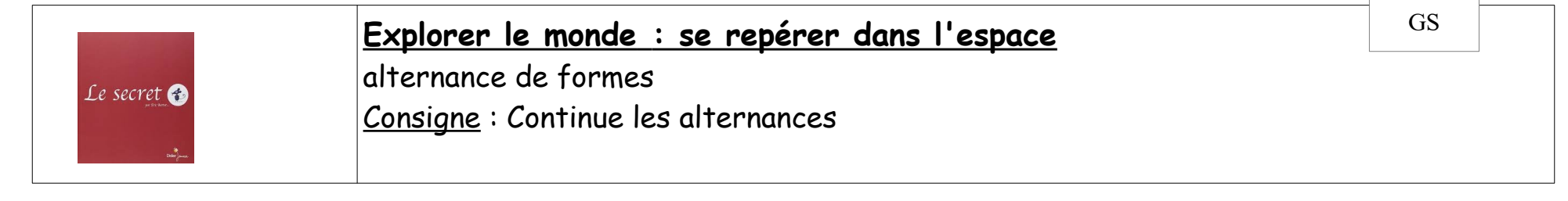

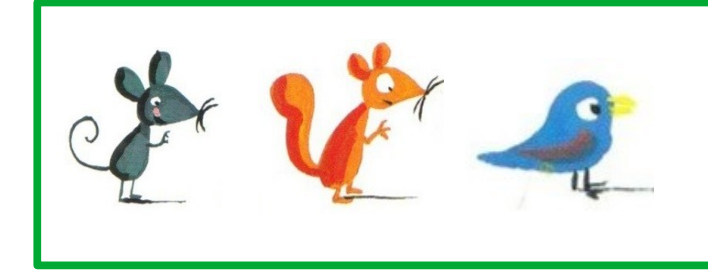

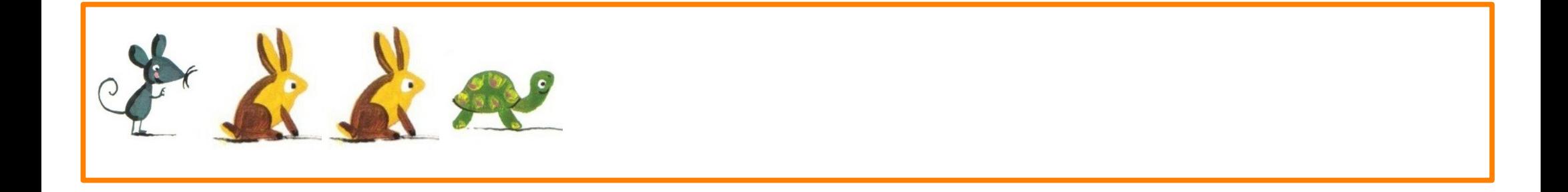

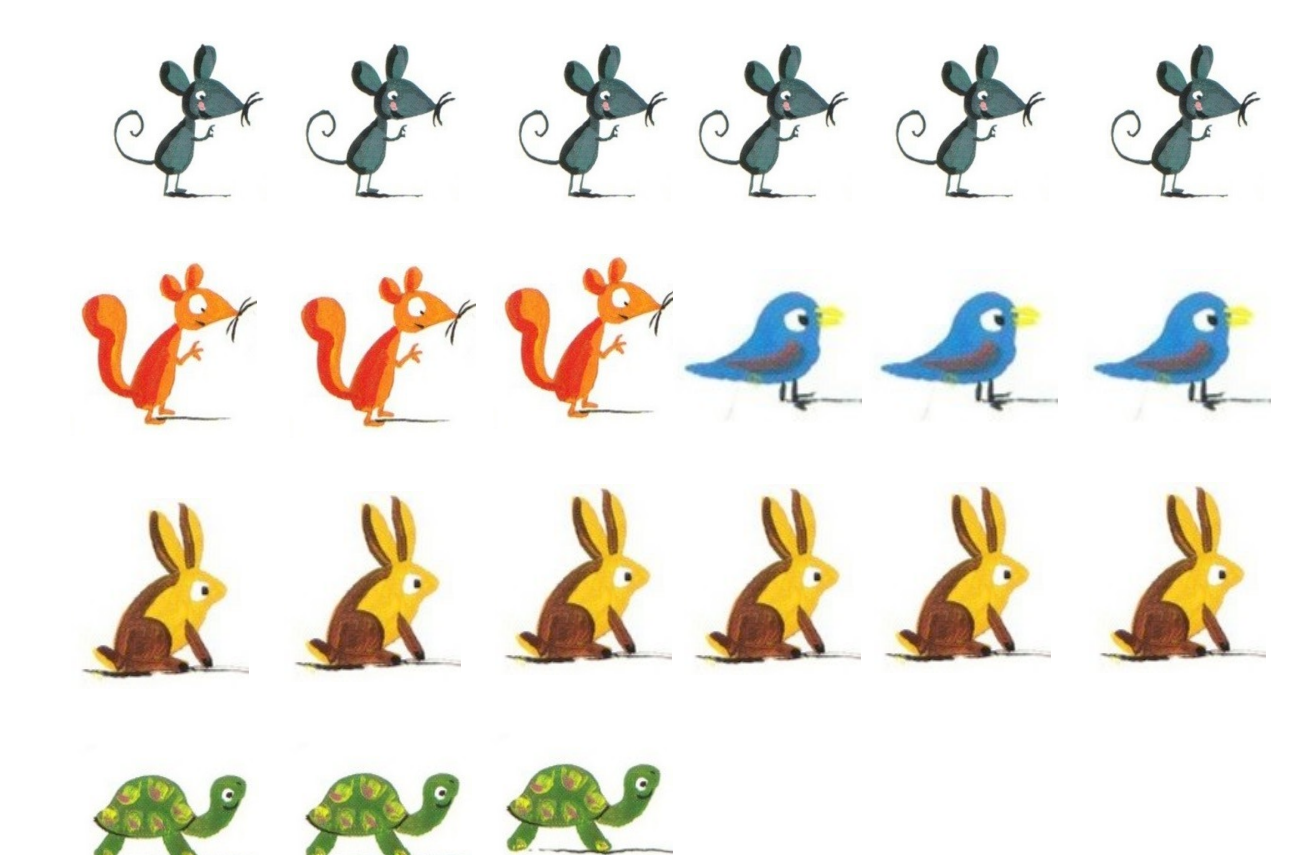

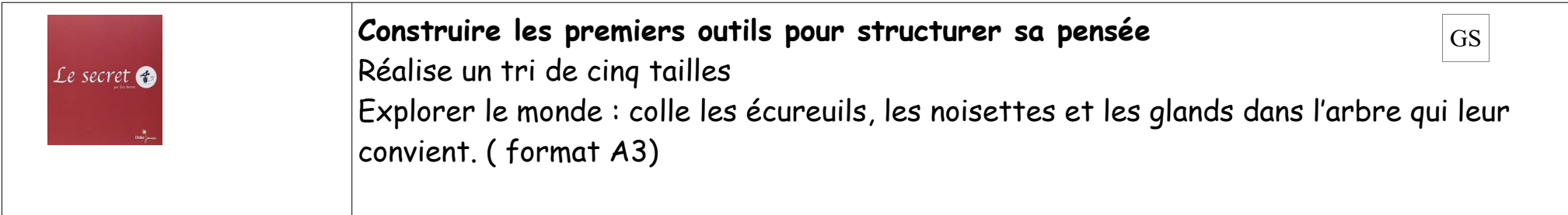

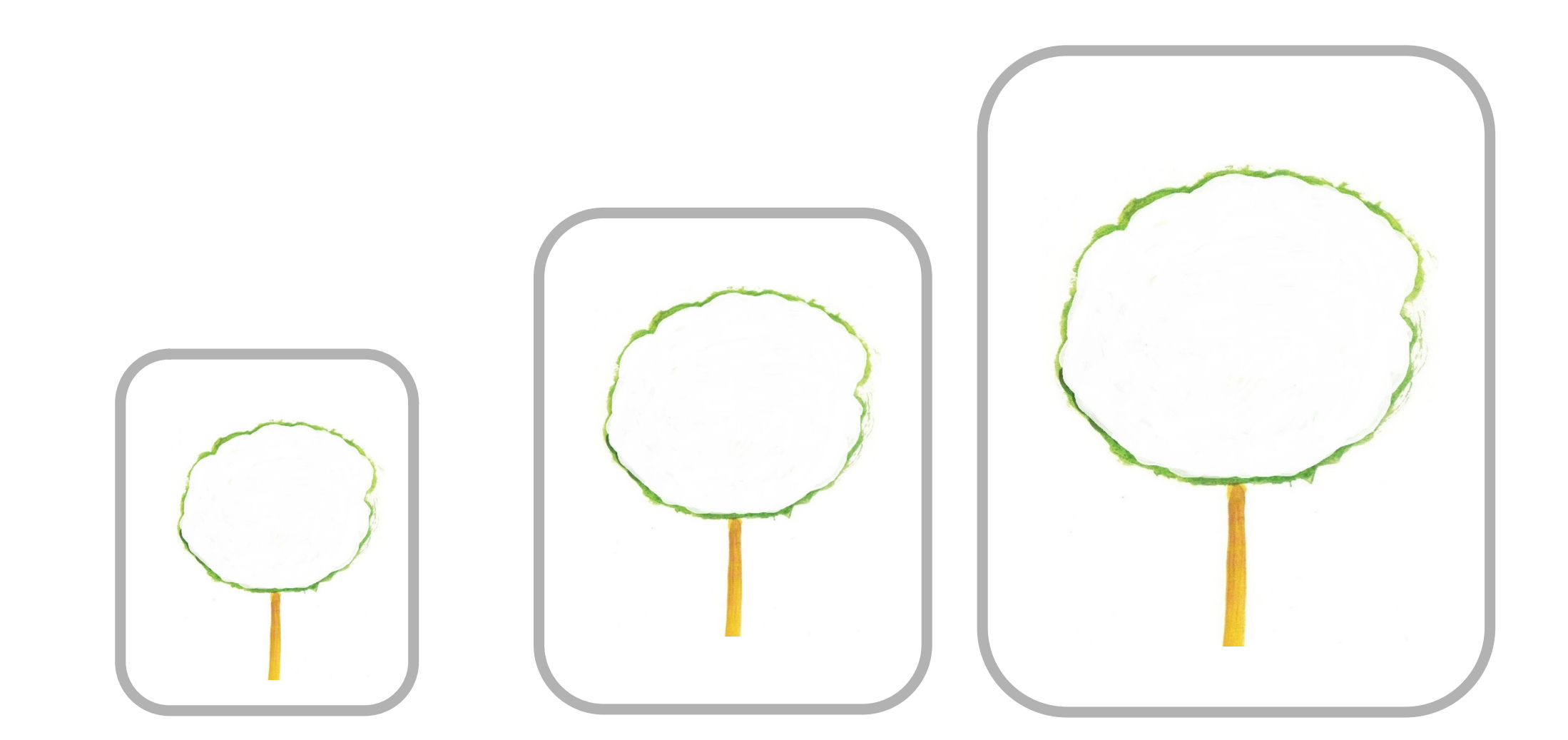

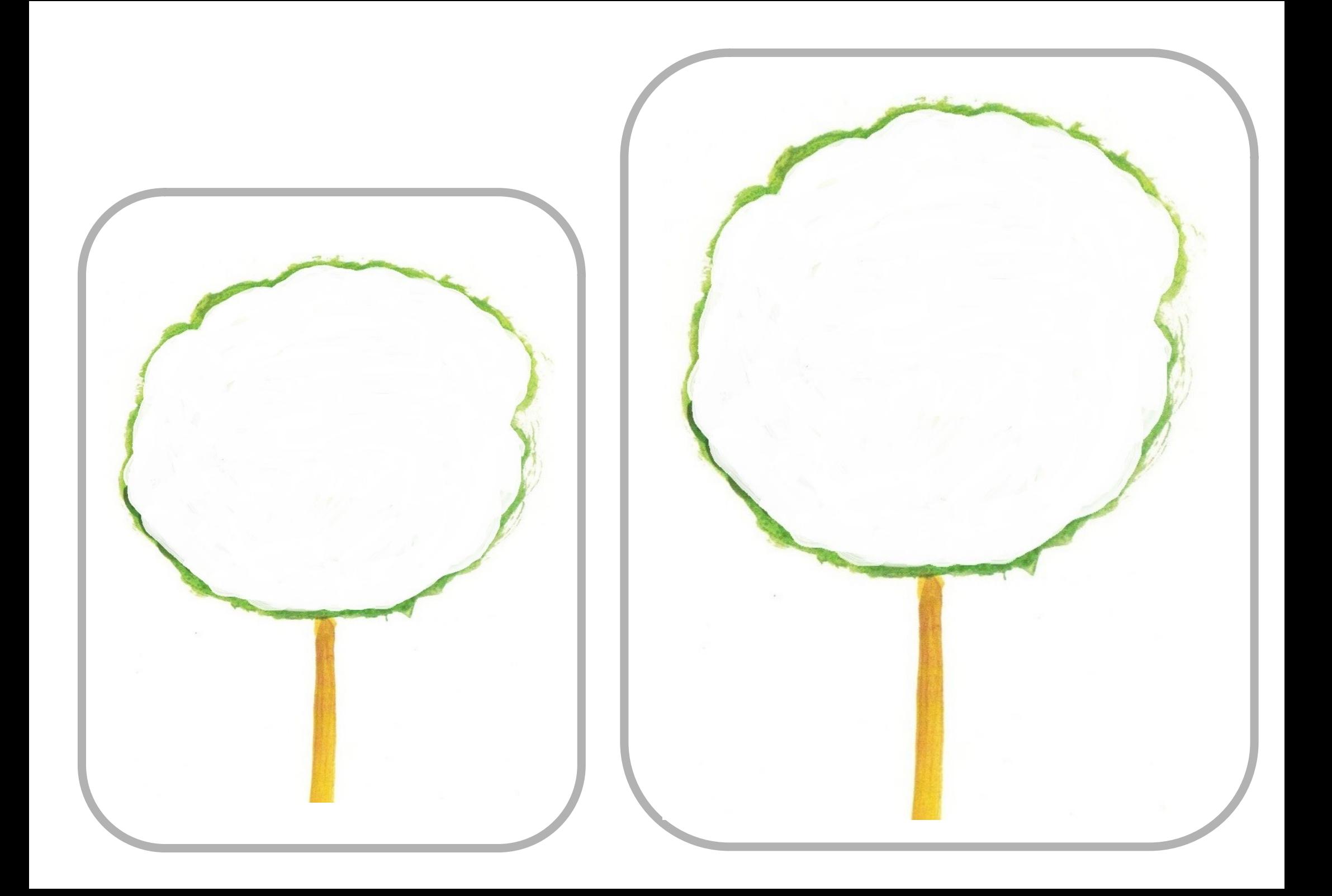

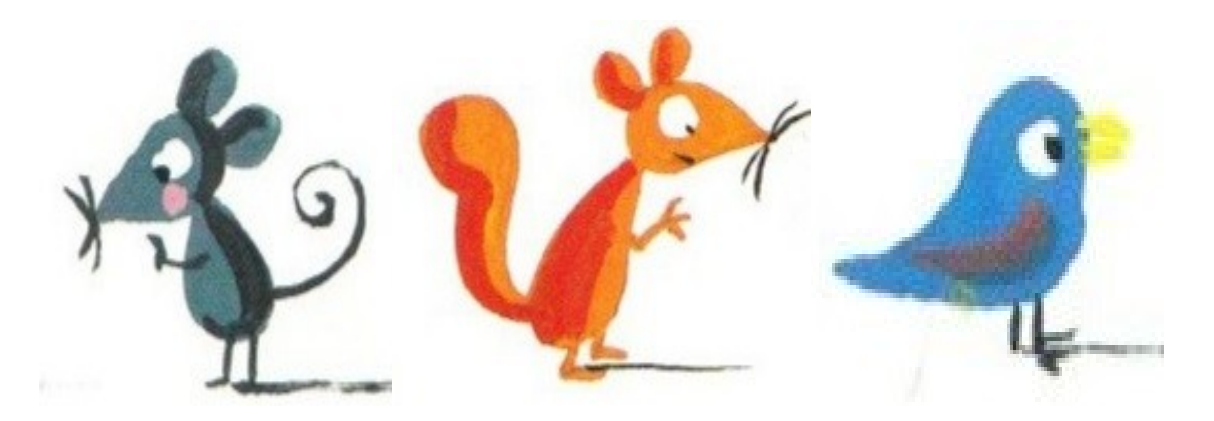

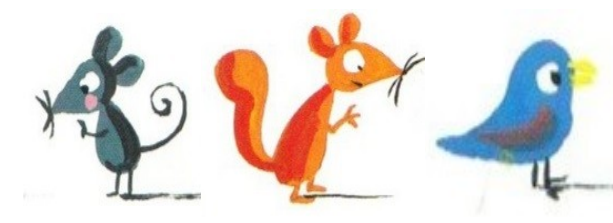

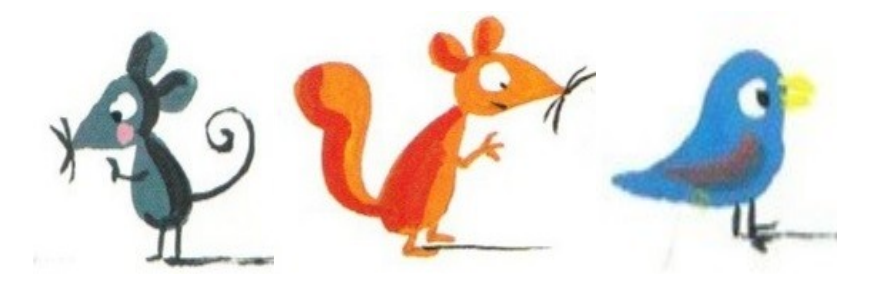

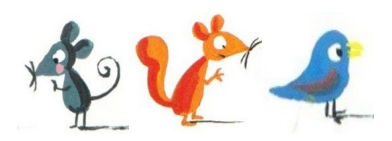

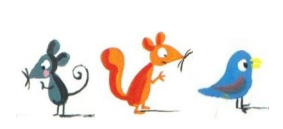

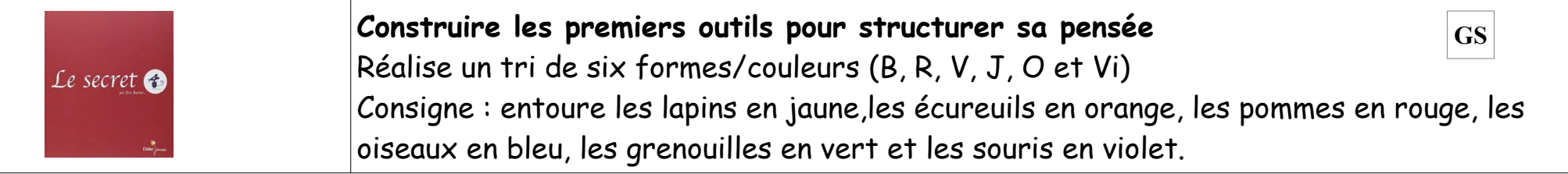

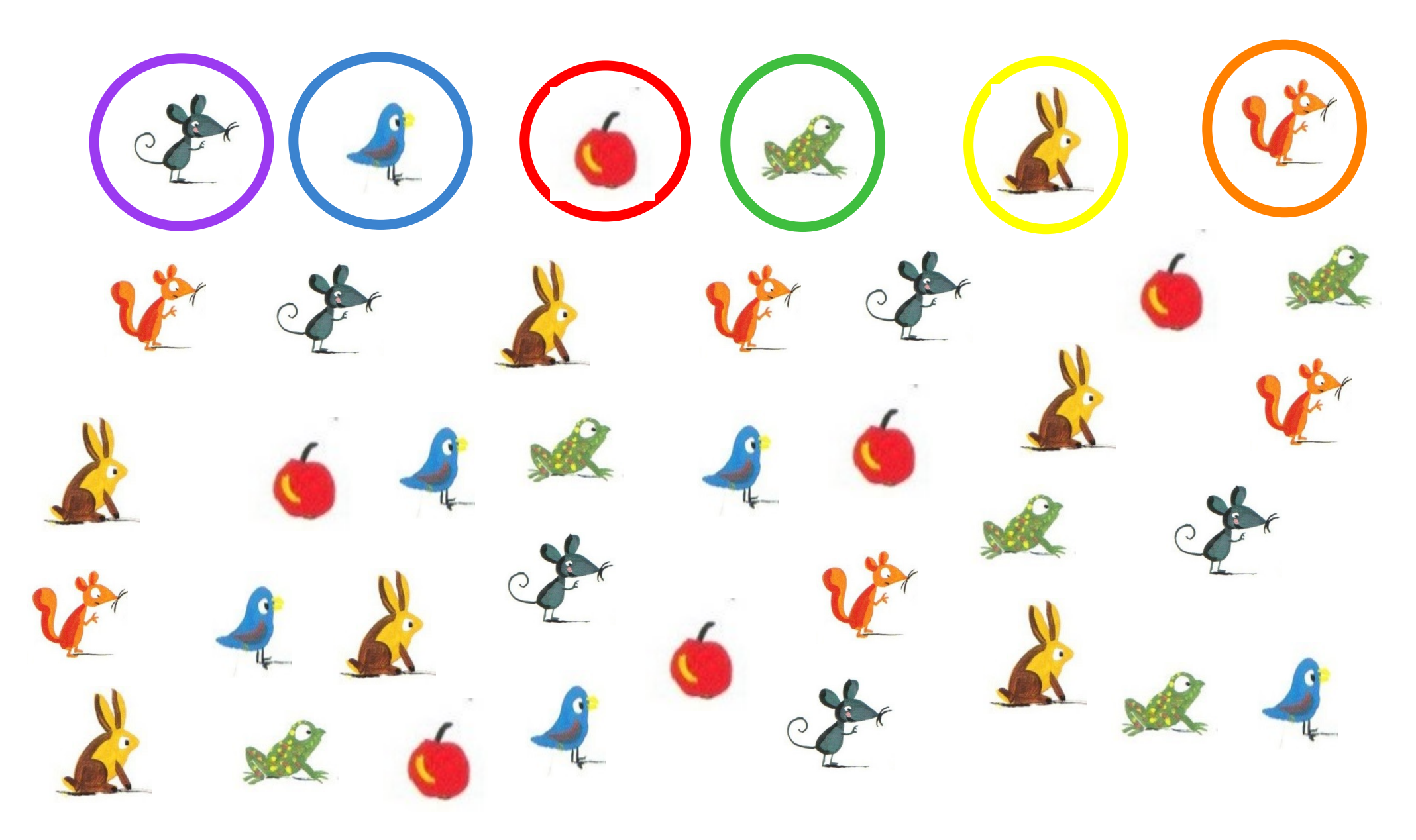

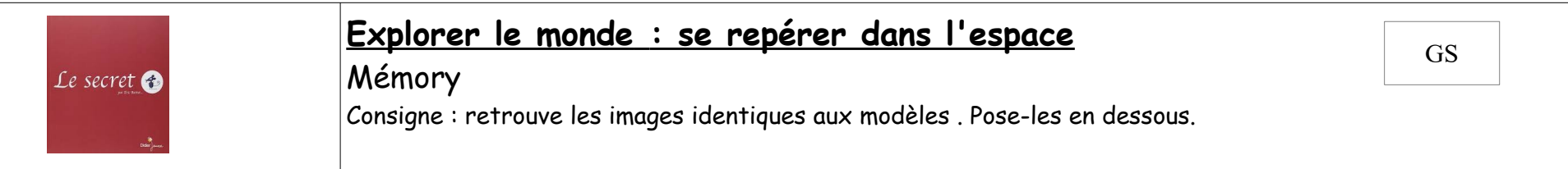

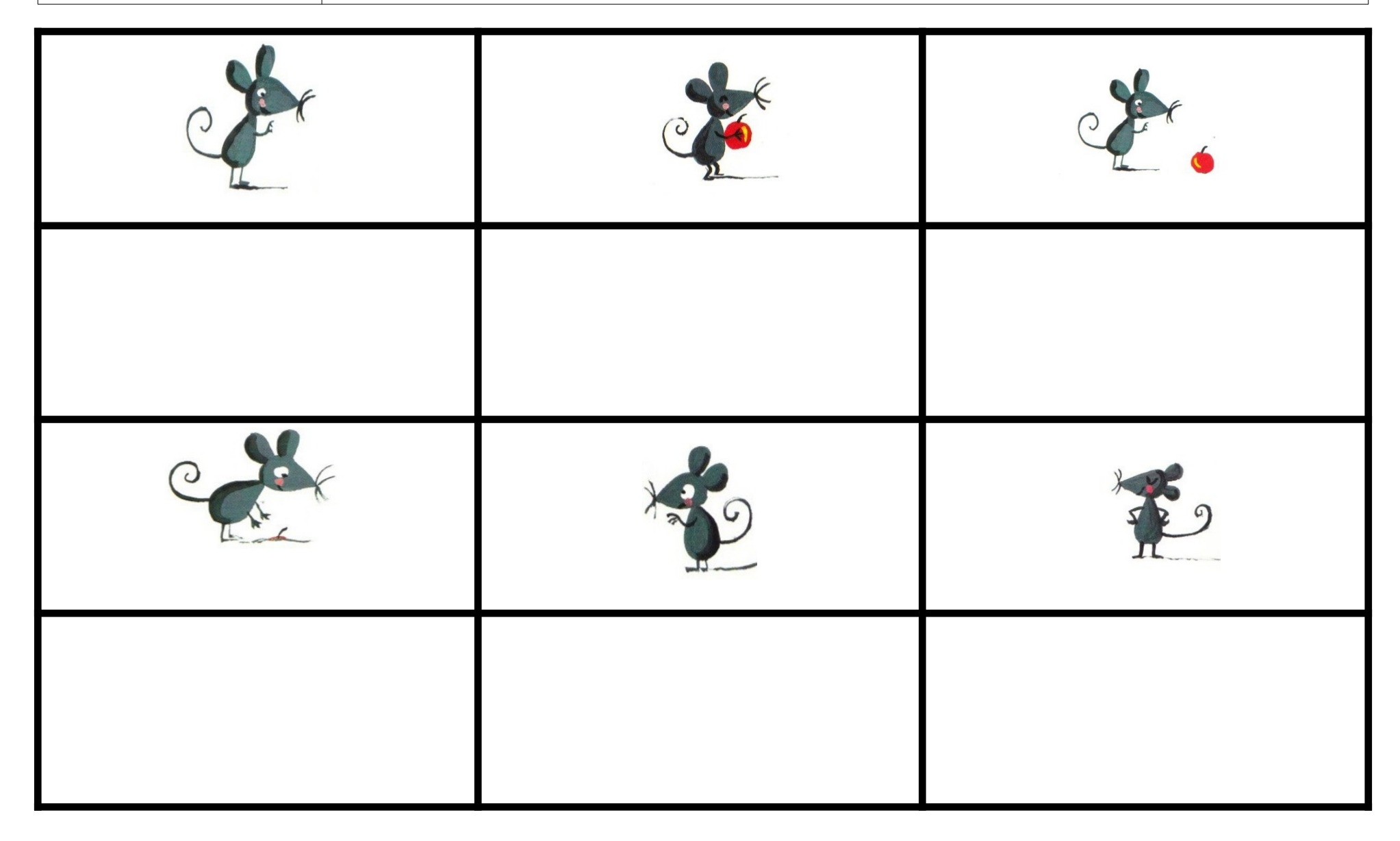

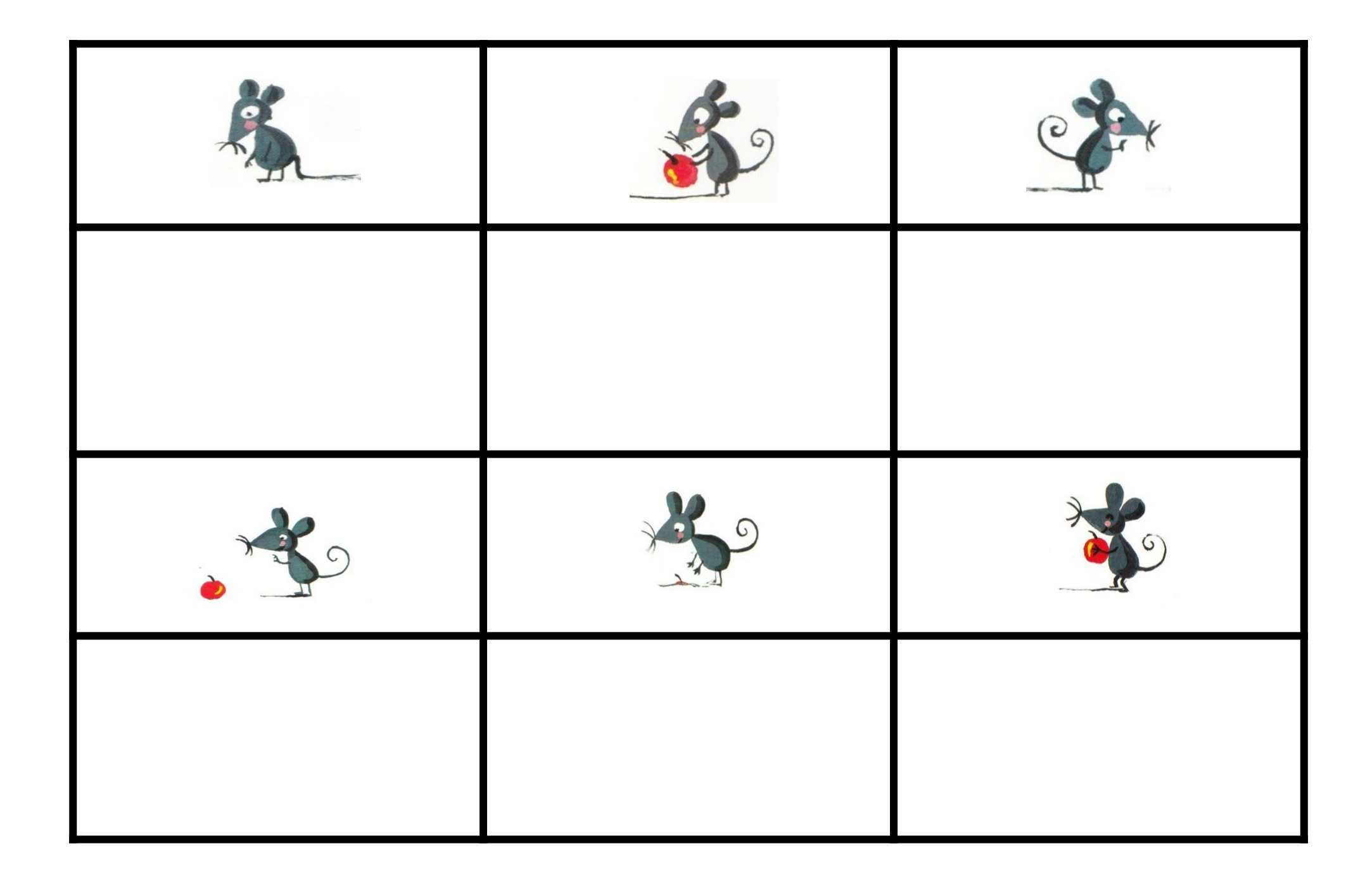

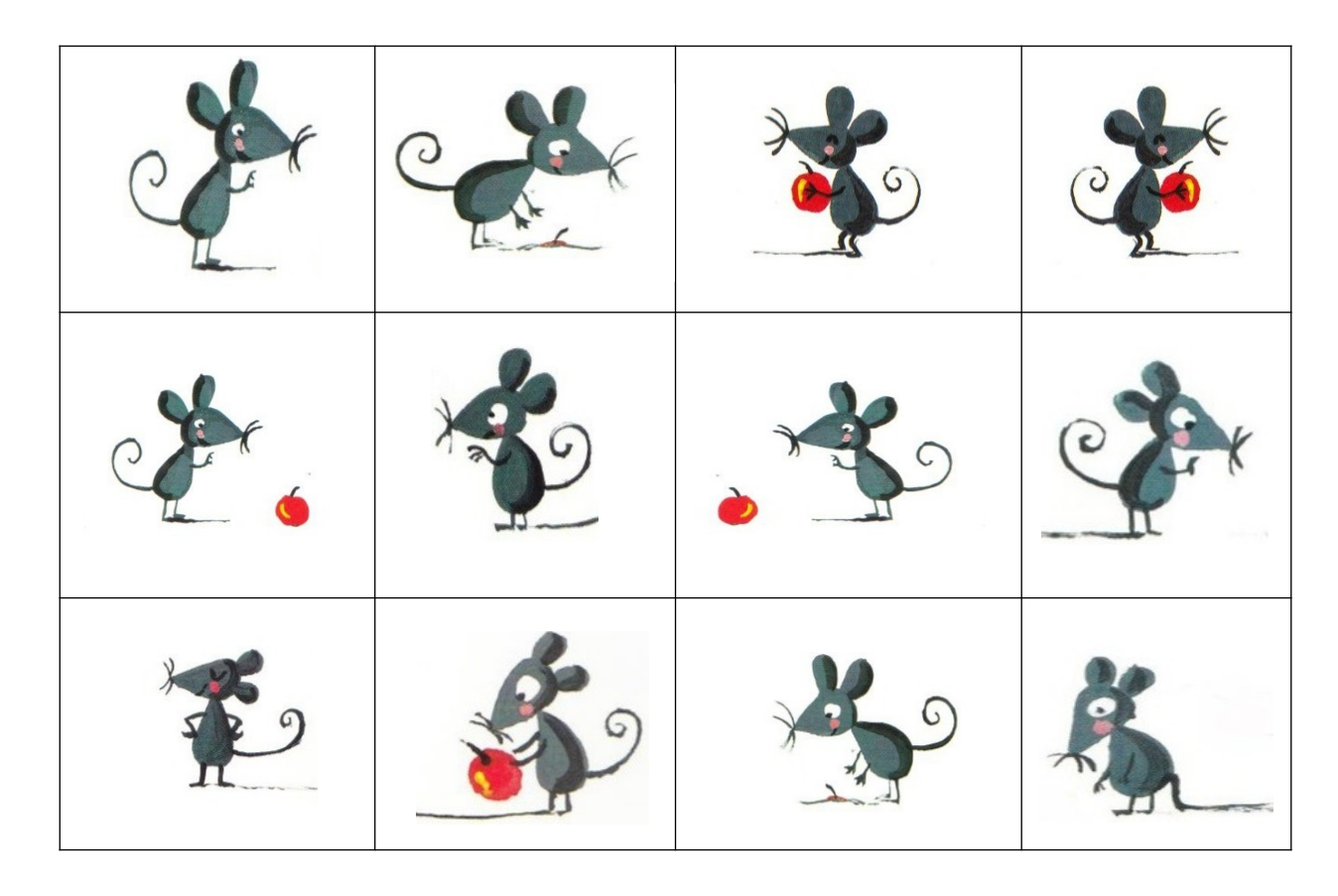

(images à découper)